## **Syllabus – PEM368E - 22085 Digital Representation Techniques for Landscape Architecture**

The Digital Representation Techniques for Landscape Architecture (DRT4LA) course provides the student with the ability to use basic 3D modeling and digital representation techniques; architectural / landscape architectural representation techniques within the digital realm; 3D modeling to represent and express the potential of interior architectural designs; importing, export, modeling and rendering procedures as basic elements of digital representation; drawing commands and interface for curves and surfaces modeling; rendering engines and techniques; enhancing and composing the rendered images; basic vector presentation techniques.

The main objectives of the course are;

- bringing representation techniques of landscape architecture into the computer realm,
- mastering digital representation methods, which is becoming an essential tool due to increasing demand in landscape architecture practices and academia,
- using 3D modeling and scanning platforms to represent and express the potential of landscape architectural designs.

Upon successful completion of the course students will be able to:

- use basic 3D scanning tools to digitize complex forms,
- use basic computer-aided 3D modeling software to create models for landscape design representation purposes,
- use basic visual coding software to generate 3D models according to design-based inputs/equations,
- use computer-aided-manufacturing software to create scaled physical models of their digital 3D models for model-making,

**MODULES TERM PROJECT**

**COURSE DESCRIPTION AND PURPOSE**

> This project will be a cumulative work of semester, which employs analog and digital tools to create 3D models of design proposals and/or digitizing a physical model to benefit from computer-aided modeling software in two-way for landscape design.

> Rhino software will be used for creating surfaces and solid geometries to create models in virtual environment for drafting, representation or manufacturing purposes. Studio work will be a session for discussing on parameters, constrains, structures, form-finding and model-making. Students will be making a customized modular tiling for pavement, wall, structure or a conceptual surface for a landscape design project. Grasshopper software will be used to define parameters, attractors, constraints of physical model to create it using Grasshopper plugin.

> In the entire semester, the students will gain skills in (1) creating 3D models of landscape design project and its elements, (2) creating constraint-based models of landscape design projects in conceptual context and by taking into consideration the structural, material, construction parameters related to the scale of design.

## **Syllabus – PEM368E - 22085 Digital Representation Techniques for Landscape Architecture**

The students are expected to develop a landscape design proposal within parameters and constraints specified by environmental conditions, user experience, aesthetics, and accessibility in an existing or fictional environment.

## **STUDIO STUDIO HOURS** It is important that students attend the studio and actively participate in all the activities/discussions carried out/held during the course hours. Students are only allowed a maximum of 3 absences. The 4th absence will automatically cause the student to fail the course.

## **EVALUATION SCHEME**

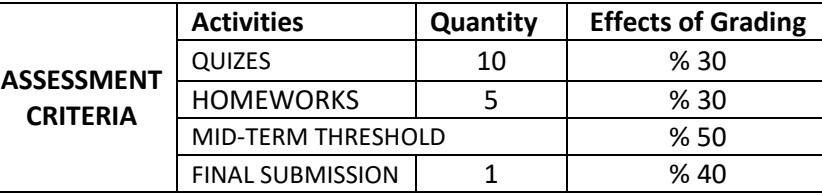

- *Studio grades will be announced after 9th week.*
- *Students who fail to meet the specified mid-term requirements and fall below the midterm achievement score are considered not fulfill the final exam requirements. In this case final grade is assigned as "VF".*

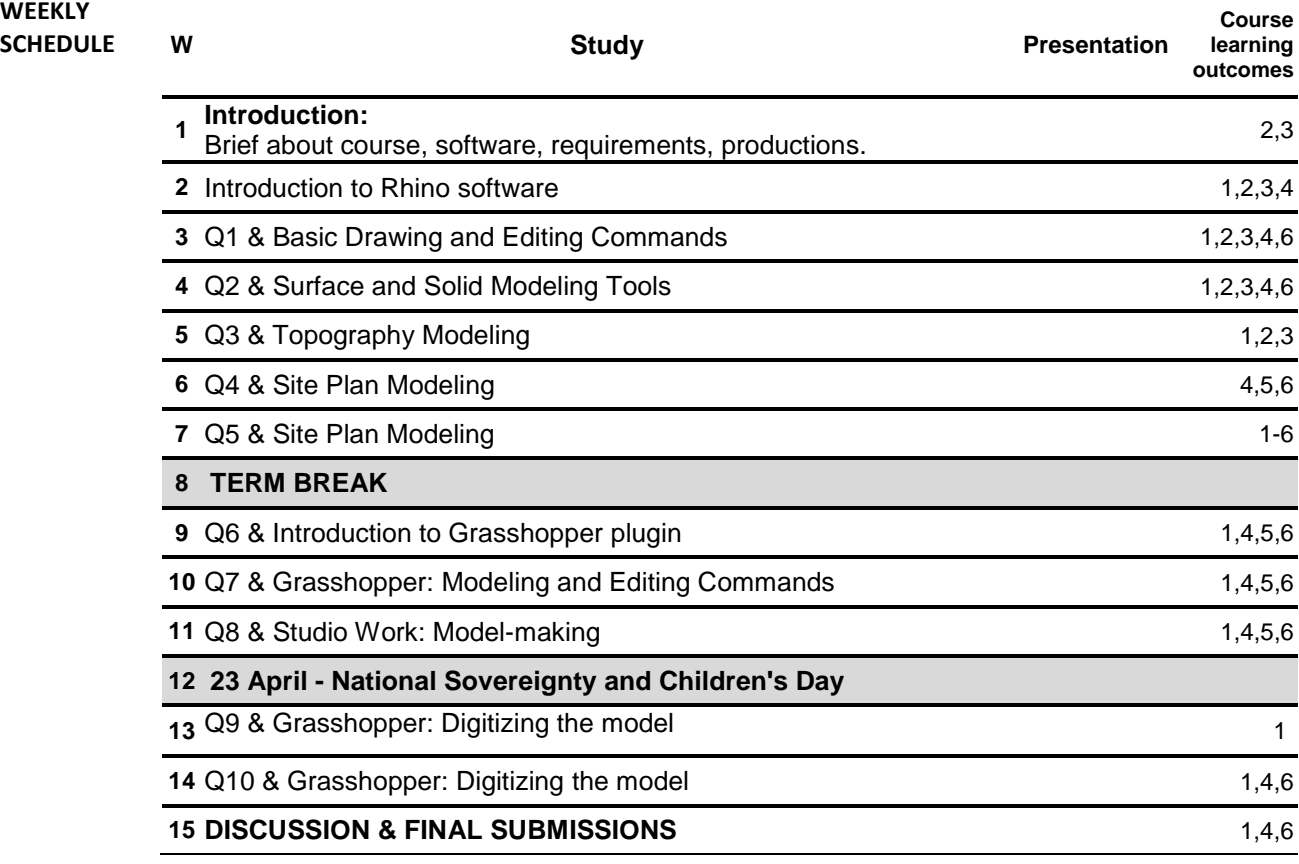

READING LIST 1. M. Becker, P. Golay, 1999, "Rhino NURBS 3D Modeling" Architectural Press.

> 2. Kostas Terzidis, Expressive Form: A Conceptual Approach To Computational Design, 1st Ed. (Routledge, 2003).